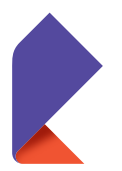

## УНИВЕРСАЛЬНЫЕ УСЛУГИ СВЯЗИ ТЕЛЕФОННАЯ СВЯЗЬ

ПРАВИЛА ПОЛЬЗОВАНИЯ ТАКСОФОНОМ УНИВЕРСАЛЬНОГО ОБСЛУЖИВАНИЯ

- 1. Снимите трубку таксофона
- 2. Для совершения бесплатного звонка на стационарный телефон, вызова экстренных служб или звонка на мобильный телефон наберите номер:
- Для местного вызова наберите номер телефона

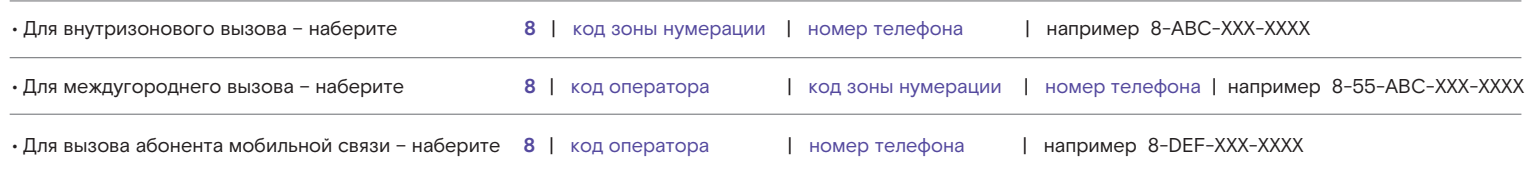

3. Услышав ответ абонента нажмите кнопку  $\circledD$  или кнопку «ОТВЕТ»

4. После окончания разговора повесьте трубку

ABC — обозначение кода зоны нумерации, DEF — обозначение телефонного кода оператора мобильной связи.

## НОМЕРА ЭКСТРЕННЫХ СЛУЖБ:

- 112 единый номер вызова экстренных оперативных служб
- О1 (101) МЧС (служба пожарной охраны, служба реагирования в чрезвычайных ситуациях)
- О2 (102) служба полиции
- служба скорой медицинской помощи

аварийная служба газовой сети

Уточнить адрес размещения таксофона или сообщить о неработоспособности 8 800 1000 800

## Ростелеком